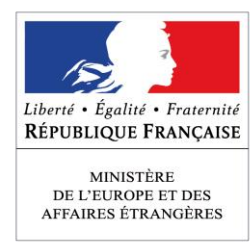

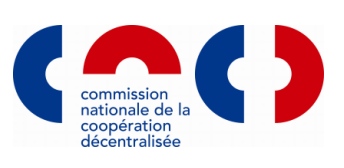

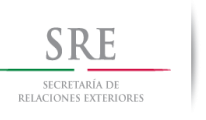

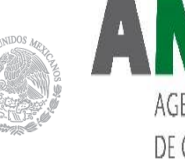

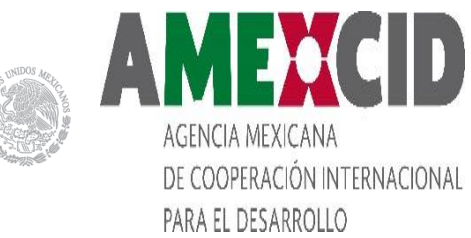

**Direction générale de la mondialisation, de la culture, de l'enseignement et du développement international** Délégation pour l'action extérieure des collectivités territoriales

**Ambassade de France au Mexique** Institut français d'Amérique Latine

 **Secretaria de Relaciones Exteriores**

**Agencia mexicana de cooperación internacional para el desarrollo**

# **Dossier de présentation et de description du projet déposé**

# **Appel à projets bilatéral en soutien à la coopération décentralisée France – Mexique 2018**

• Pour la partie française :

Concernant les collectivités locales françaises, le dépôt des dossiers sera effectué en ligne par le chef du projet de la collectivité locale française chef de file, selon la procédure dématérialisée, sur le portail de la coopération décentralisée, à l'adresse [www.cncd.fr.](http://www.cncd.fr/) Aucun dossier ne sera accepté sous format papier.

A cet effet, chaque collectivité territoriale doit se créer un compte sur cet extranet afin de se voir attribuer des codes d'accès personnels.

Un guide de procédure de dépôt en ligne des dossiers est disponible sur le site du MEAE à l'adresse suivante : [http://www.diplomatie.gouv.fr/fr/politique-etrangere-de-la-france/action-exterieure-des-collectivites](http://www.diplomatie.gouv.fr/fr/politique-etrangere-de-la-france/action-exterieure-des-collectivites-territoriales/ressources-et-bibliotheque-de-l-aect/outils-et-methodes-pour-la-cooperation-decentralisee/article/guide-deposer-sa-candidature-a-un-appel-a-projets-maedi-dgm-daect)[territoriales/ressources-et-bibliotheque-de-l-aect/outils-et-methodes-pour-la-cooperation](http://www.diplomatie.gouv.fr/fr/politique-etrangere-de-la-france/action-exterieure-des-collectivites-territoriales/ressources-et-bibliotheque-de-l-aect/outils-et-methodes-pour-la-cooperation-decentralisee/article/guide-deposer-sa-candidature-a-un-appel-a-projets-maedi-dgm-daect)[decentralisee/article/guide-deposer-sa-candidature-a-un-appel-a-projets-maedi-dgm-daect](http://www.diplomatie.gouv.fr/fr/politique-etrangere-de-la-france/action-exterieure-des-collectivites-territoriales/ressources-et-bibliotheque-de-l-aect/outils-et-methodes-pour-la-cooperation-decentralisee/article/guide-deposer-sa-candidature-a-un-appel-a-projets-maedi-dgm-daect)

Pour la partie mexicaine :

La remise du formulaire du projet ainsi que la documentation de la candidature devront être envoyés en respectant les délais de l'appel à projets en annexe à l'adresse électronique suivante : [dgctcinternacional@sre.gob.mx.](mailto:dgctcinternacional@sre.gob.mx)

L'ensemble devra ensuite être remis physiquement à la DGCTC : Plaza Juárez #20, Piso 5, Col. Centro, Delegación Cuauhtémoc, C.P. 06010, Ciudad de México.

#### PRÉSENTATION ET DESCRIPTION DU PROJET DÉPOSÉ

#### **1. INFORMATIONS SUR LES RESPONSABLES DU PROJET**

*Cette étape vous permet de renseigner les autorités chefs de file du projet, en France et au Mexique.*

#### **Collectivité territoriale française chef de file**

Projet déposé par : Rôle au sein du projet : Région française : Département : Adresse postale : Code postal / Ville :

#### ● **Représentant légal**

Nom : Prénom : Fonction :

#### ● **Contact du projet**

Nom : Prénom : Fonction : Téléphone : Courriel :

# **Autorité locale mexicaine chef de file**

Autorité locale : Rôle au sein du projet : Adresse postale : Code postal / Ville : Etat / Province :

#### ● **Représentant légal**

Nom : Prénom : Fonction :

#### ●**Contact du projet**

Nom : Prénom : Fonction : Courriel : Téléphone :

#### **2. PRESENTATION DU DOSSIER**

## *Cette étape permet de saisir les informations principales du projet.*

**Intitulé du projet** *(900 caractères, environ 10 lignes) présentez le projet de manière synthétique en indiquant également les différentes « thématiques éligibles » dans lesquelles il s'insère, en cliquant sur le signe + et en les sélectionnant dans les menus déroulants :* 

## **Partenariat(s) géographique(s)** : *(menu déroulant)*

# **Thématique(s) éligible(s) :** *(menu déroulant)*

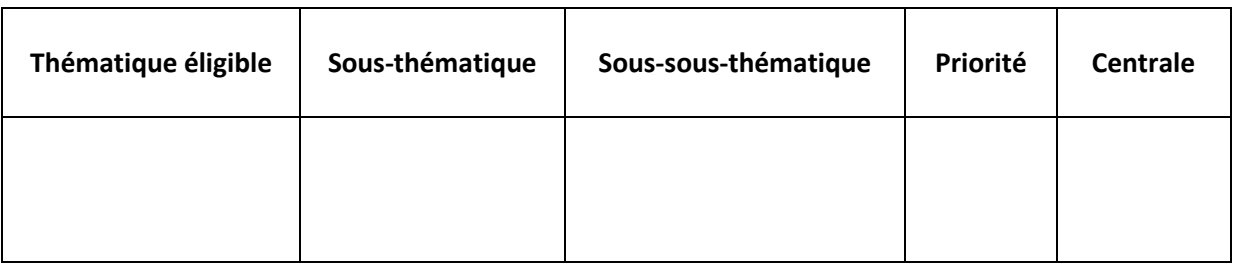

## **3. INFORMATIONS SUR LES PARTENAIRES**

*Cette étape permet de saisir les collectivités ou autres organismes partenaires du projet.*

# **Autre(s) collectivité(s) territoriale(s) française(s) partenaire(s)**

#### Collectivité territoriale française 1

Région française : Département français : Type de collectivité : Rôle au sein du projet (*menu déroulant) :* Adresse postale : Code postal / Ville :

#### ● **Responsable du projet**

Nom : Prénom : Fonction : Téléphone : Courriel :

#### Collectivité territoriale française 2

Région française : Département français : Type de collectivité : Rôle au sein du projet (*menu déroulant)* Adresse postale : Code postal / Ville :

● **Responsable du projet** Nom : Prénom : Fonction : Téléphone : Courriel :

# **Autre(s) autorité(s) locale(s) mexicaine (s) partenaire(s)**

Autorité locale dans le pays : Rôle au sein du projet : Adresse postale : Code postal / Ville : Etat / Province : Pays : Site internet : ● **Responsable du projet** Nom : Prénom : Fonction : Téléphone : Courriel :

## **Autre(s) organisme(s) partenaire(s) du projet**

*Indiquer les organisations, institutions publiques en France ou au Mexique qui participent au projet ou apportent une aide financière. Lister tous les partenaires, en précisant leur nom et leur statut (association, organisme privé ou culturel, etc.).* 

*Pour les collectivités françaises, le MEAE et l'AMEXCID ne doivent pas apparaître comme « autres organismes partenaires ».* 

Nom de l'organisme : Statut : Rôle au sein du projet : Adresse postale : Code postal / Ville : Etat / Province : Pays : Site internet :

#### ● **Responsable du projet**

Nom Prénom Fonction Téléphone Courriel

**Préciser la répartition des rôles entre les différents acteurs :** (notamment l'apport financier du partenaire du chef de file dans le projet) :

#### **4. DESCRIPTIF DU PROJET**

*Cette étape permet de saisir en détail le descriptif du projet.*

**Année de signature de la convention : Année de début du projet : Année de fin prévisionnelle du projet :**

**Résumé** *(900 caractères, environ 10 lignes)*

**Contexte** *(2700 caractères, environ 30 lignes) souligner les aspects les plus pertinents du projet et/ou les enjeux qui seront adressés lors de la mise en œuvre du projet et de son suivi-évaluation :*

**Historique** *(2700 caractères, environ 30 lignes) souligner les actions les plus pertinentes de la coopération entre les gouvernements locaux mexicains et les collectivités territoriales françaises qui ont découlé de la formulation du projet:*

**Innovation** *(900 caractères, environ 10 lignes) caractère innovant du projet:* 

**Bénéficiaire(s) du projet au Mexique et en France** *(500 caractères, environ 5 lignes):*

#### **Objectifs du projet**

#### *Sur le territoire mexicain :*

**Résultat global espéré dans le cadre du projet** décrivant la stratégie à mettre en œuvre avec votre partenaire pour favoriser le développement du territoire mexicain (pendant et à l'issue de votre projet) (900 caractères) :

**Objectifs à long terme du projet** décrivant la stratégie à mettre en œuvre avec votre partenaire pour favoriser le développement du territoire mexicain (au-delà de votre projet) (900 caractères) :

**Actions à mettre en œuvre** pour atteindre ces résultats *(brève explication puisque les actions seront décrites plus précisément dans le point V du formulaire) (900 caractères) :*

*Sur le territoire français :*

**Résultat global espéré dans le cadre du projet** décrivant la stratégie à mettre en œuvre avec votre partenaire pour favoriser le développement du territoire français (pendant et à l'issue de votre projet) (900 caractères) :

**Objectifs à long terme du projet** décrivant la stratégie à mettre en œuvre avec votre partenaire pour favoriser le développement du territoire français (au-delà de votre projet) (900 caractères):

**Actions à mettre en œuvre** pour atteindre ces résultats *(brève explication puisque les actions seront décrites plus précisément dans le point V du formulaire)(900 caractères)* :

#### **Pour la partie française :**

**Participation des entreprises locales** *Indiquer la manière dont des entreprises sont impliquées dans le projet (250 caractères maximum)* :

**Intégration des jeunes dans le montage et l'exécution du projet** *(250 caractère maximum) :*

**Egalité femmes-hommes** *(250 caractères maximum)* :

#### **Viabilité du projet**

**Précisions sur la viabilité technique, organisationnelle, environnementale, financière, politique, sociale et culturelle du proje***t (900 caractères, environ 10 lignes) A noter que plus un projet est transversal, plus il est viable et pérenne :*

**Manière dont l'(ou les) acteur(s) prévoit (prévoient) de se désengager progressivement du projet** *(900 caractères, environ 10 lignes)Expliquer de quelle manière les résultats du projet se maintiendront ou comment les activités continueront une fois le projet finalisé:*

#### **Communication**

Avez-vous engagé pour ce projet une stratégie de communication ? En France : Au Mexique :

Si oui, en quoi consistera-t-elle ? Est-t-elle budgétée ? (900 caractères, environ 10 lignes) :

# **5. DETAIL DES ACTIONS DU PROJET PROPOSE (ICI ET LA-BAS)**

*Cette étape permet de saisir en détail les actions que vous envisagez dans le cadre de ce projet.* 

## **Liste des actions pour le projet proposé** *:*

*Pour les collectivités françaises, ce tableau se remplit automatiquement en ligne en fonction des informations budgétaires renseignées pour chaque action.* 

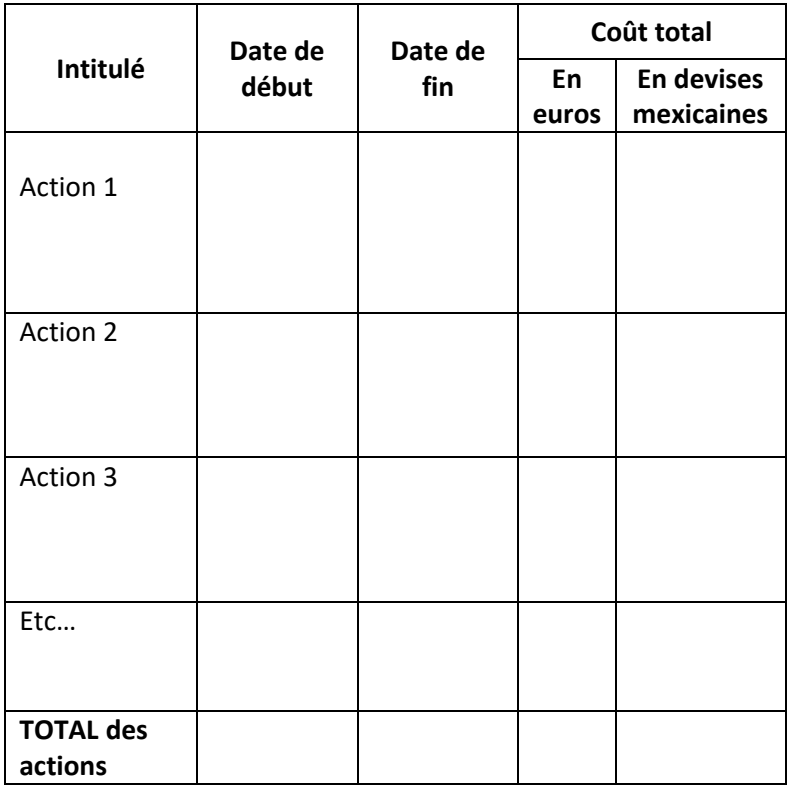

#### **MUTUALISATION, COORDINATION ET SYNERGIE**

#### **Fil rouge du projet et articulations des actions entre elles :**

#### **Pour la partie française :**

**Synergie et complémentarité de ces actions avec d'autres projets** *(mettre l'accent sur les acteurs, projets ou politiques qui concourent à la même finalité à long terme que le projet, puis sur la façon dont le projet va s'articuler avec eux)* :

**Projets de la coopération française** *(les différentes collectivités territoriales qui interviennent sur un même territoire seront tenues de se rapprocher pour coordonner leurs actions afin que leurs dossiers puissent être éligibles) :*

**Projets avec d'autres bailleurs de fonds bilatéraux ou multilatéraux, projets d'ONG, programmes des structures publiques et parapubliques locales** :

**Stratégies régionales et/ou locales en France :**

**Adhésion à un réseau régional multi-acteurs français :** Etes-vous adhérant à un Réseau régional multi-acteurs français : Si oui, lequel ?

# **ACTION 1**

Date de début : Date de fin : Résumé :

**Déroulement de l'action** *(solutions techniques retenues, travaux à entreprendre, programmes de formation envisagés...)* : *(900 caractères)*

**Bénéficiaire(s) de l'action ici et là-bas** : *(900 caractères)*

**Résultats visés avant et après le projet** :

*(900 caractères)*

#### **Questions évaluatives :**

*(900 caractères)*

*Quelle(s) question(s) pensez-vous utiles de vous poser à intervalles réguliers, durant la mise en œuvre du projet, pour évaluer la réussite de cette action ? :*

## **Sources du suivi-évaluation** :

*(900 caractères)*

*Comment répondrez-vous aux questions évaluatives ci-dessus ? En faisant quelles activités, ou en utilisant quels outils ? Où trouverez-vous les informations nécessaires pour répondre à ces questions ? :*

#### **Dépenses prévues**

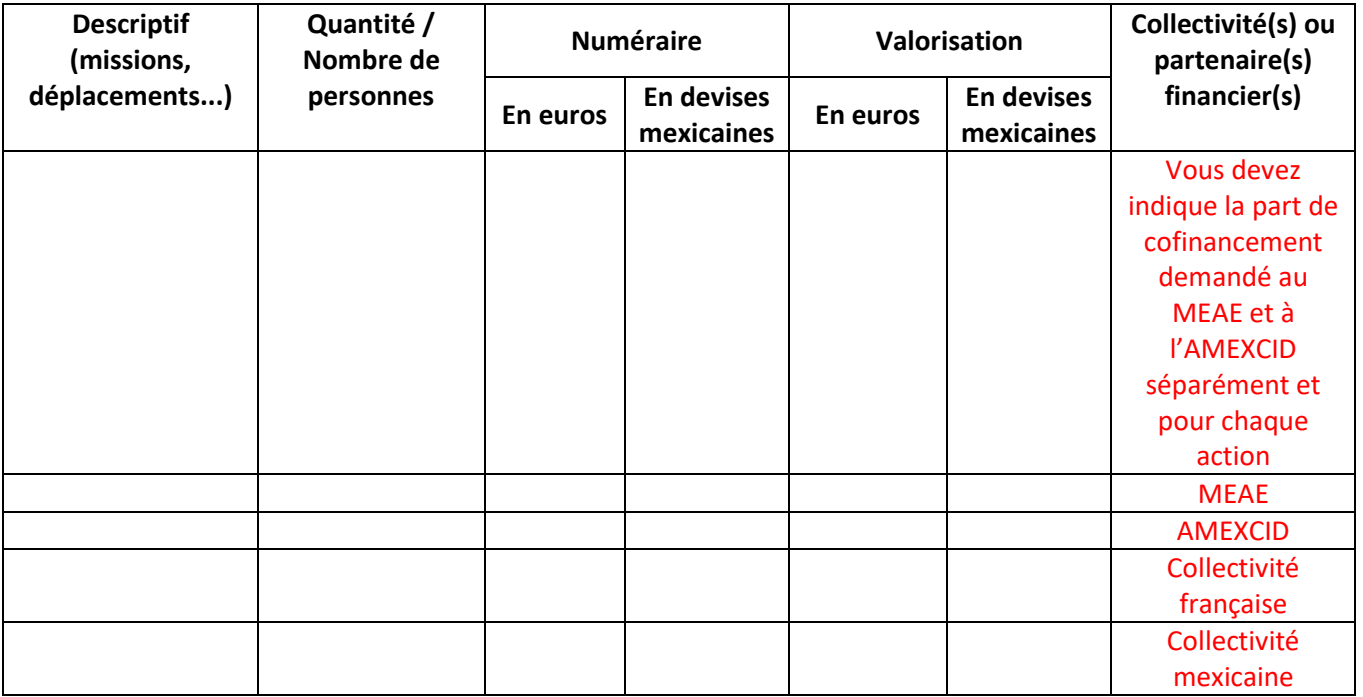

**Coût total de l'action en Euros :**

#### **Coût total de l'action en devises mexicaines :**

*Reproduire la procédure pour chaque action de votre projet.* 

#### **6. BUDGET ET MONTANT DU COFINANCEMENT DEMANDE**

Les tableaux financiers de mise en œuvre du projet doivent être équilibrés en dépenses et en *recettes. Les dépenses envisagées devront avoir un lien direct avec le projet soutenu.* Les dépenses prévisionnelles doivent être regroupées par action. Pour chaque mission ou *déplacement, précisez : le nombre de personnes concernées, les dates (ou périodes) prévisionnelles et nombre de jours envisagés, les lieux. Chaque projet de dépense doit être détaillé selon sa nature (vols internationaux, frais de restauration, location de matériel).*

# **6.1 - [FINANCEMENT SUR L'EAU, L'ELECTRICITE](https://pastel.diplomatie.gouv.fr/cncdext/dyn/protected/aap/mesProjets/modifierSousEtapesFinancementDossier.html) OU LES DECHETS (à compléter par la partie française uniquement)**

#### **Financement sur l'eau**

Ce projet concerne l'eau : oui/non

Précisions sur le financement

Sur budget annexe ou syndicat (loi Oudin de 02/2005)

Sur budget général

#### **Financement sur l'énergie**

Ce projet concerne l'énergie : oui/non

Précisions sur le financement

Sur budget annexe ou syndicat (loi de 12/2006)

Sur budget général

#### **Financement sur les déchets**

Ce projet concerne les déchets : oui/non

Précisions sur le financement :

Sur budget annexe ou syndicat (loi du 07/07/2014) :

Sur budget général :

#### **6.2 RESSOURCES PREVISIONNELLES DES COLLECTIVITES ET PARTENAIRES FRANÇAIS**

Cette étape vous permet de saisir les ressources prévisionnelles des collectivités et partenaires français. Les ressources prévisionnelles des partenaires français doivent correspondre à leurs dépenses prévisionnelles (dépenses des actions et des coûts fixes). Le MEAE ne doit pas apparaître comme partenaire dans ce tableau.

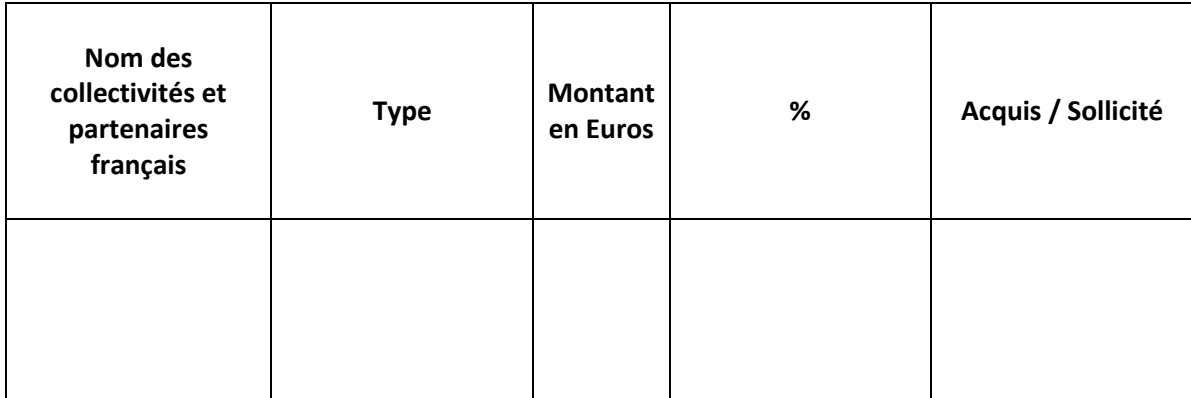

**Total numéraire en Euros :**

**Total valorisation en Euros :** 

**Total en Euros :**

.

**Part de valorisation en Euros retenue par le ministère de l'Europe et des Affaires étrangères**  (valorisation étendue aux collectivités territoriales et aux partenaires français) :

## **6.3 - RESSOURCES PREVISIONNELLES DES AUTORITES LOCALES ET PARTENAIRES MEXICAINS**

Cette étape vous permet de saisir les ressources prévisionnelles des autorités locales et partenaires mexicains. Les ressources prévisionnelles des partenaires mexicains doivent correspondre à leurs dépenses prévisionnelles (dépenses des actions et des coûts fixes).

L'AMEXCID ne doit pas apparaître dans ce tableau.

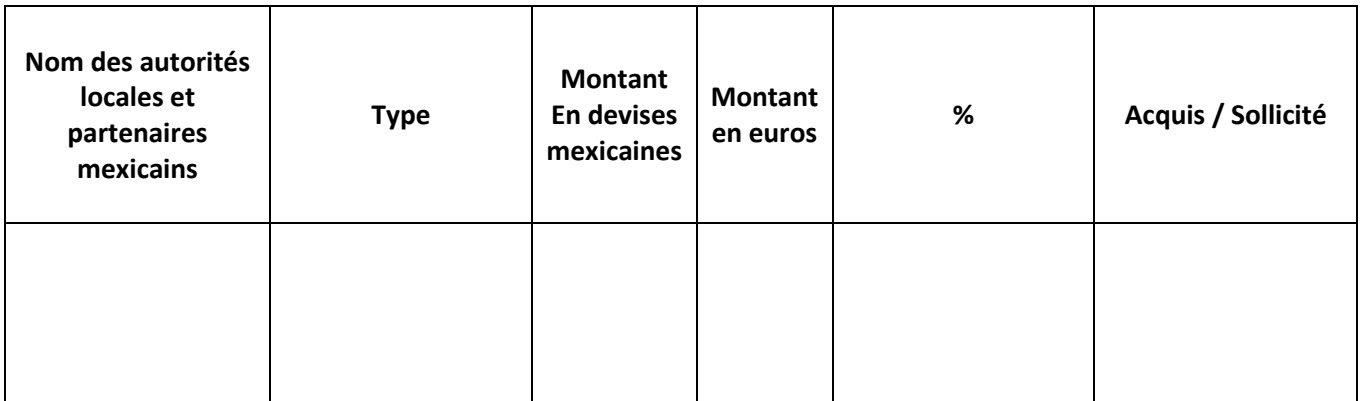

Total en devises mexicaines :

Total en Euros :

# **6.4 - [DEPENSES PREVISIONNELLES DES COLLECTIVITES ET PARTENAIRES DU PROJET -](https://pastel.diplomatie.gouv.fr/cncdext/dyn/protected/aap/mesProjets/modifierSousEtapesDepense.html) DEMANDE DE [COFINANCEMENT MEAE-](https://pastel.diplomatie.gouv.fr/cncdext/dyn/protected/aap/mesProjets/modifierSousEtapesDepense.html)AMEXCID**

Il convient d'indiquer le montant des subventions du Ministère de l'Europe et des Affaires étrangères et de l'AMEXCID dans cette rubrique. Les dépenses prévisionnelles des actions doivent être renseignées en partie 5. « Détail des actions ici et là-bas ».

## **Dépenses prévisionnelles des collectivités et partenaires du projet - Demande de cofinancement**

## ● **Dépenses prévisionnelles des actions**

*Pour les collectivités françaises, ce tableau est renseigné automatiquement sur le formulaire en ligne, en fonction des informations communiquées dans la partie 5. « Détails des actions »*

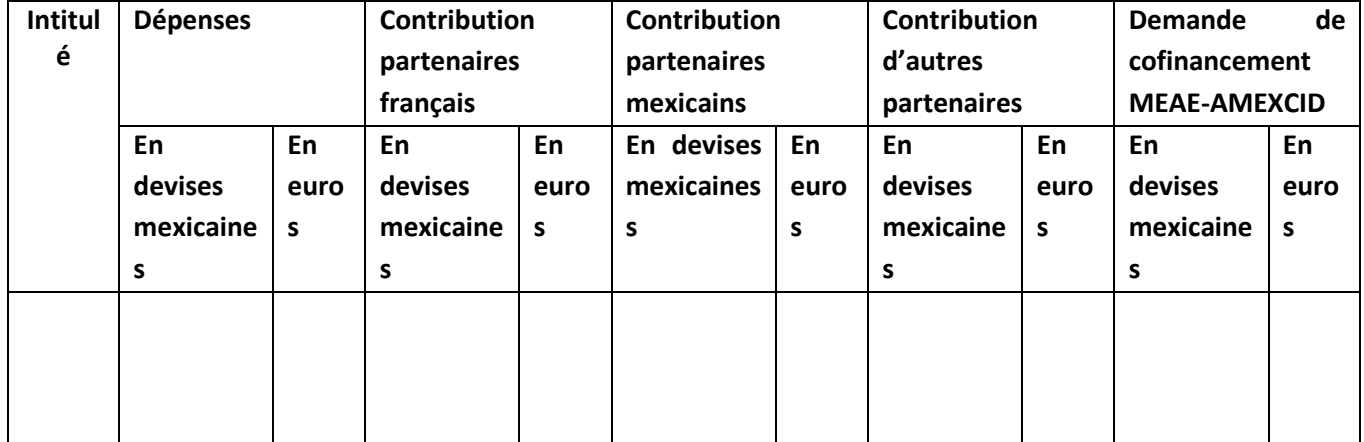

# ● **Dépenses prévisionnelles des coûts fixes**

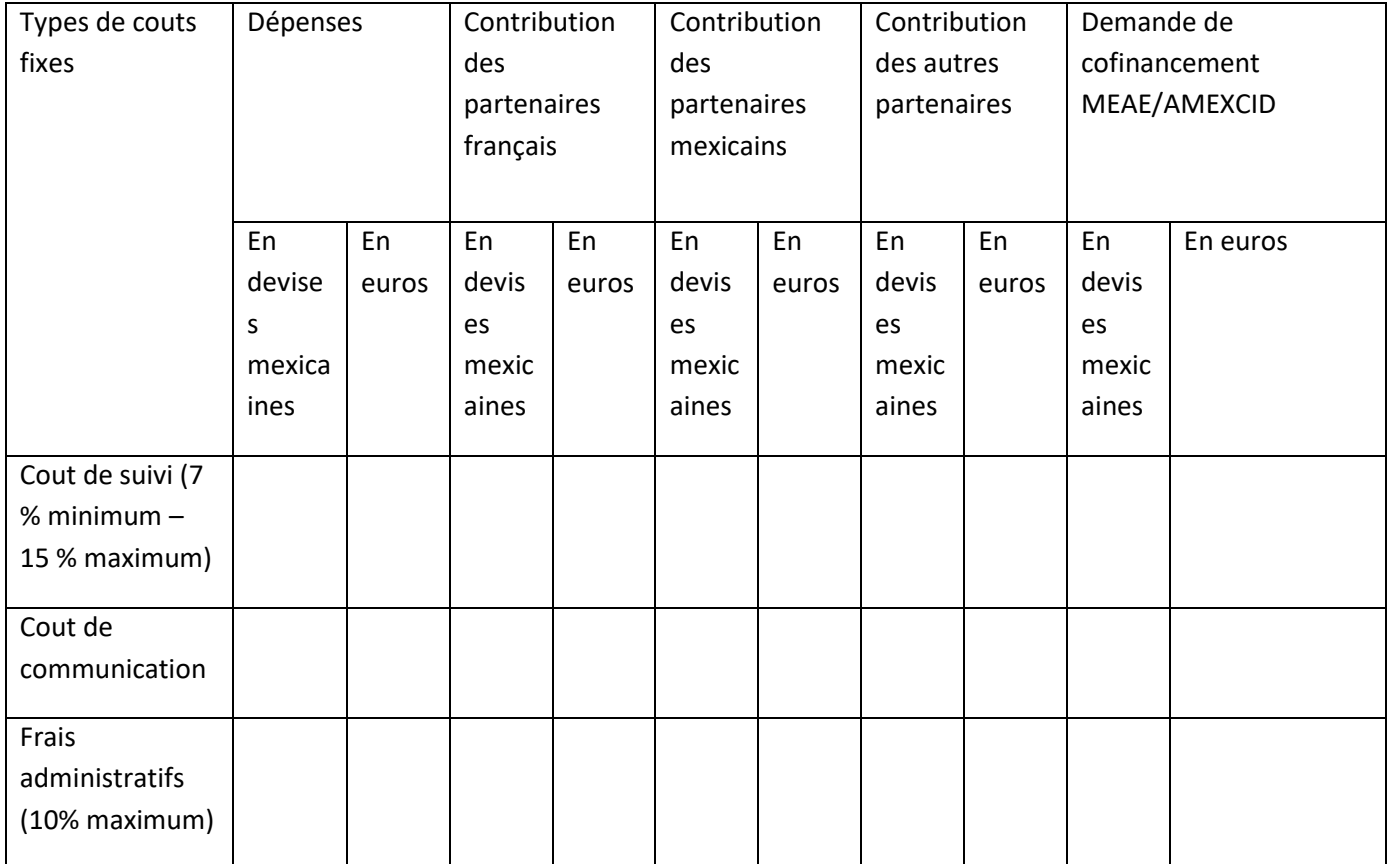

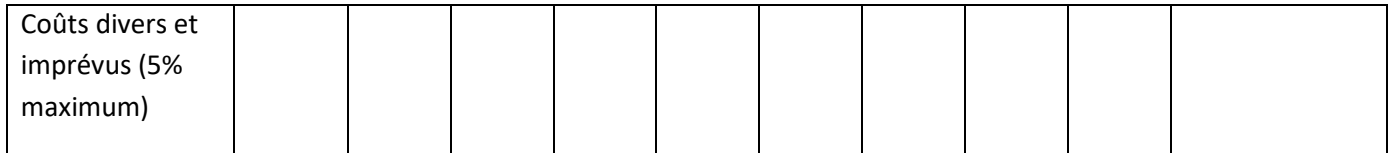

**Coût total du projet en Euros :**

**Contribution des partenaires français : Contribution des partenaires mexicains : Montant du cofinancement demandé au MEAE : Autre contribution :** 

**Coût total du projet en devises mexicaines :** 

**Contribution des partenaires français : Contribution des partenaires mexicains : Montant du cofinancement demandé à l'AMEXCID : Autre contribution :** 

## **7. CALENDRIER DU PROJET**

Cette étape vous permet de faire ressortir la durée des actions et leur synchronisation dans le temps, en complétant le calendrier ci-dessous.

Pour la partie française :

Cette étape vous permet de joindre à cette étape le calendrier des actions. Seuls les fichiers DOC, DOCX, PDF, TXT, XLS, XLSX, PPT, PPTX, PPS, PPSX, JPG, GIF et PNG sont autorisés. Le poids de chaque fichier doit être inférieur à 4 Mo.).

En savoir plus : Consultez [le modèle de calendrier](http://www.diplomatie.gouv.fr/fr/politique-etrangere-de-la-france/action-exterieure-des/ressources-et-bibliotheque-de-la/outils-et-methodes-pour-la/article/cofinancements-outils-et-guide) en ligne dans votre extranet.

Pour chaque action, compléter avec une croix dans la colonne correspondant au mois.

Modèle de calendrier proposé :

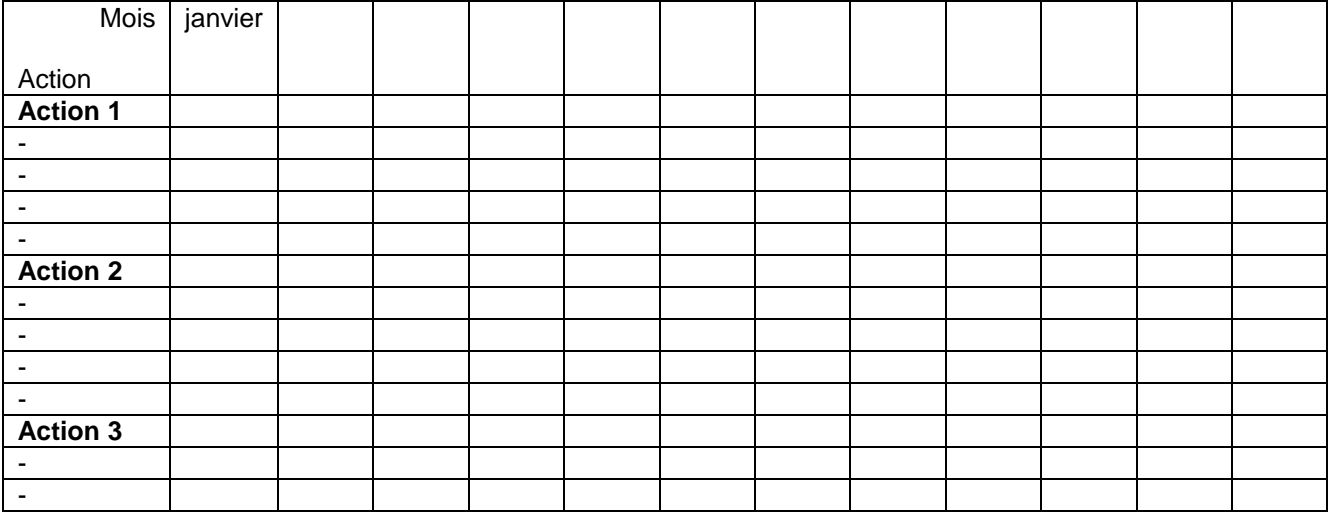

#### **8. DOCUMENTATION DU PROJET**

Cette étape vous permet de joindre au dossier les lettres d'intention ou de convention ainsi que tout document que vous jugez utile.

Pour être complet, le formulaire de présentation du projet sera accompagné de la (ou des) lettre(s) d'intention de la (ou des) collectivité(s) territoriale(s) partenaire(s).

Vous pouvez aussi joindre les rapports d'exécution et d'évaluation de projets conduits antérieurement dans le cadre de la convention de coopération décentralisée entre les autorités locales.

Ajoutez tous les documents annexes que vous souhaitez, en respectant les formats (DOC, DOCX, PDF, TXT, XLS, XLSX, PPT, JPG, GIF et PNG), le poids n'excédant pas 4MO par fichier.

Pour la partie française :

Avant de valider : cliquez sur « *Imprimer le formulaire de candidature final* » (résultat de votre saisie de dépôt de dossier de candidature à l'appel à projet) et y apporter la signature de la ou les autorités locales des pays partenaires.

Puis retourner dans le dossier en ligne et rajouter dans la rubrique 8 « Documentation du projet » le document signé.

Enfin, cliquez sur « *Valider le dépôt du dossier* » pour clôturer la procédure de dépôt.

Une notification automatique est alors envoyée à la DAECT (au chargé(e) de mission référent et au secrétaire financier), à la préfecture de région concernée (de la collectivité territoriale française - SGAR), ainsi qu'à l'ambassade de France concernée qui prendront connaissance de votre demande.

Pour la partie mexicaine :

La remise du formulaire du projet ainsi que la documentation de la candidature devront être envoyés en respectant les délais de l'appel à projets en annexe à l'adresse électronique suivante : [dgctcinternacional@sre.gob.mx.](mailto:dgctcinternacional@sre.gob.mx)

L'ensemble devra ensuite être remis physiquement à la DGCTC : Plaza Juárez #20, Piso 5, Col. Centro, Delegación Cuauhtémoc, C.P. 06010, Ciudad de México.